## Einfügen eines Akkordeons über TYPO3

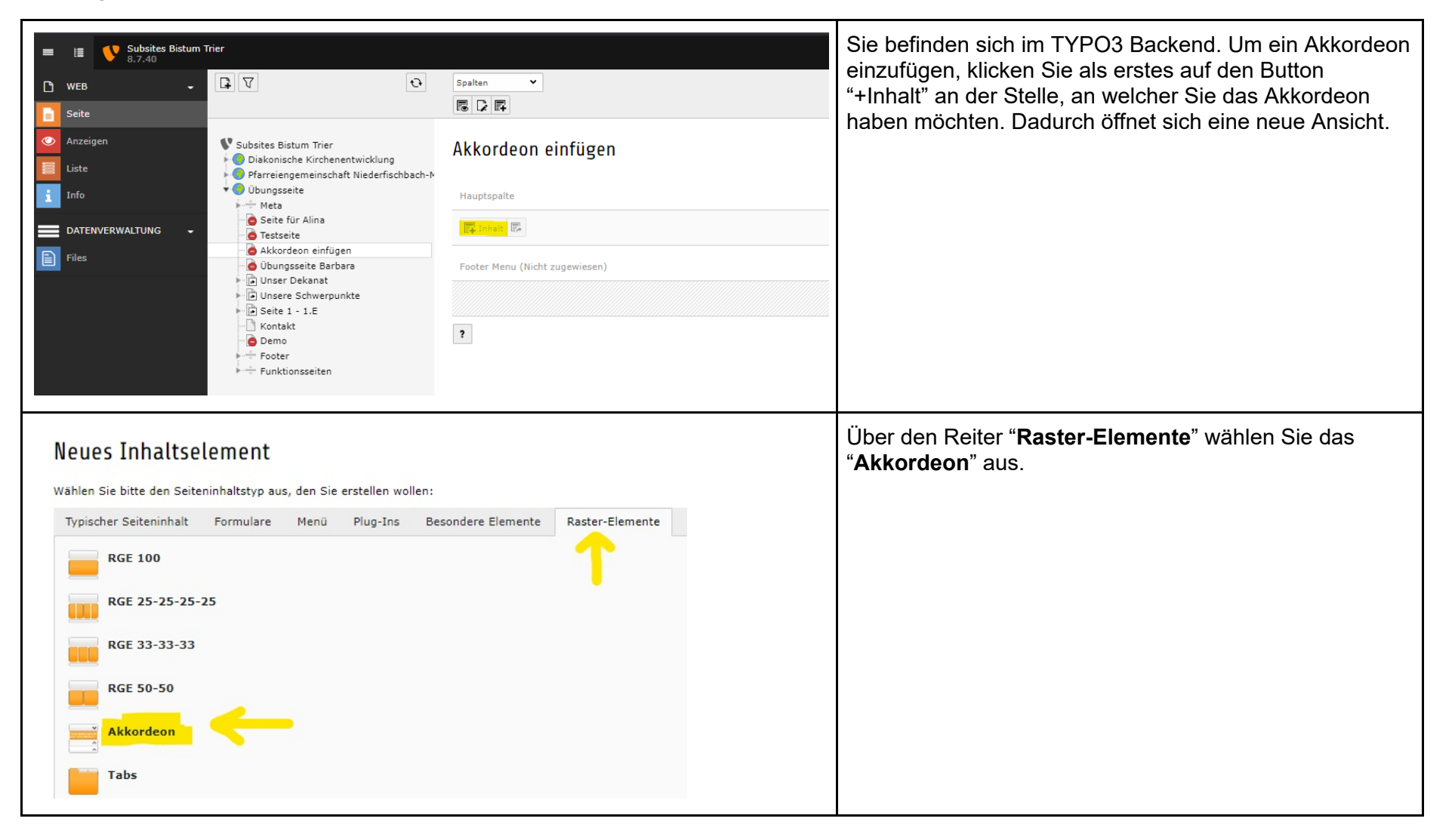

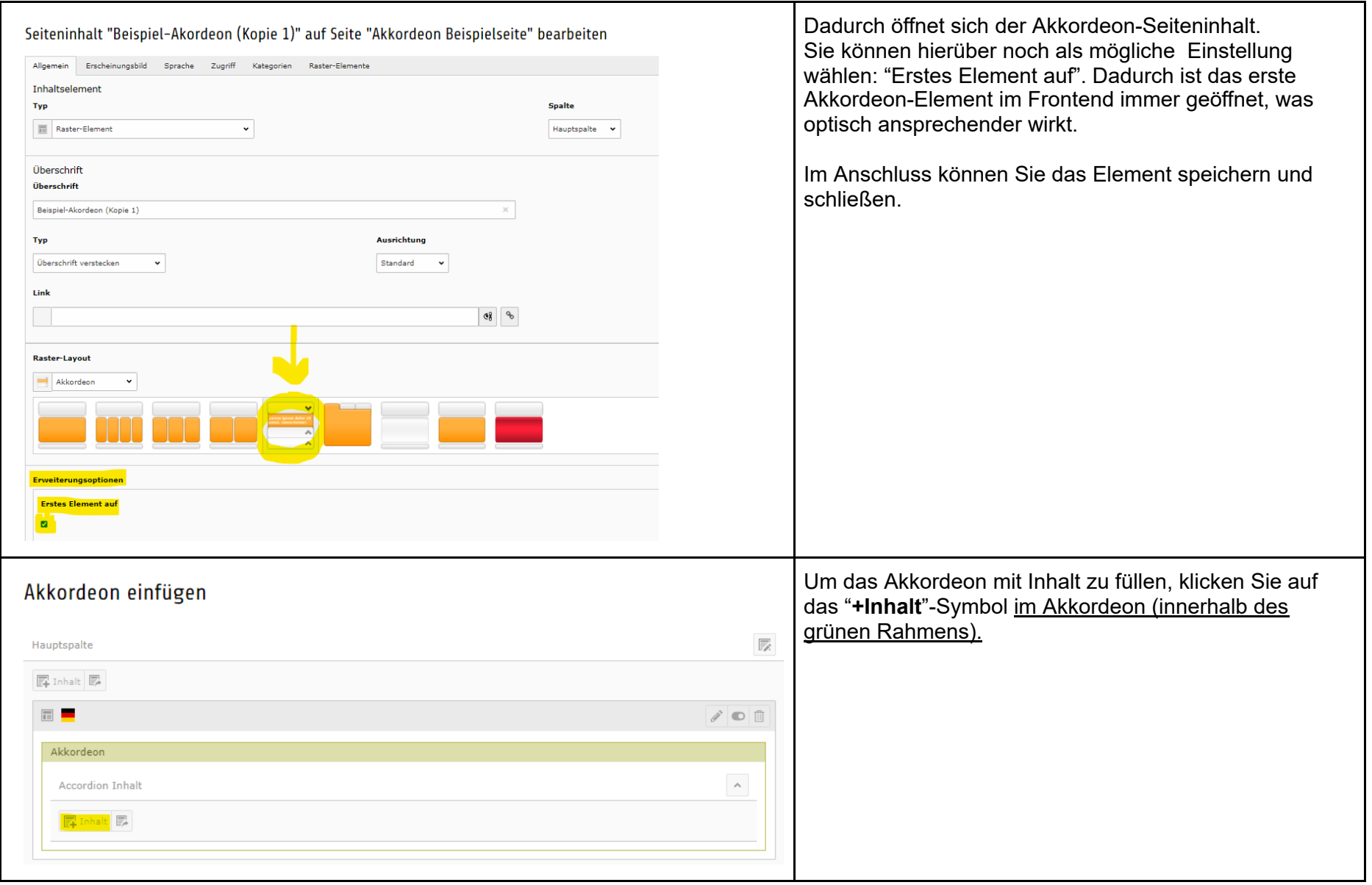

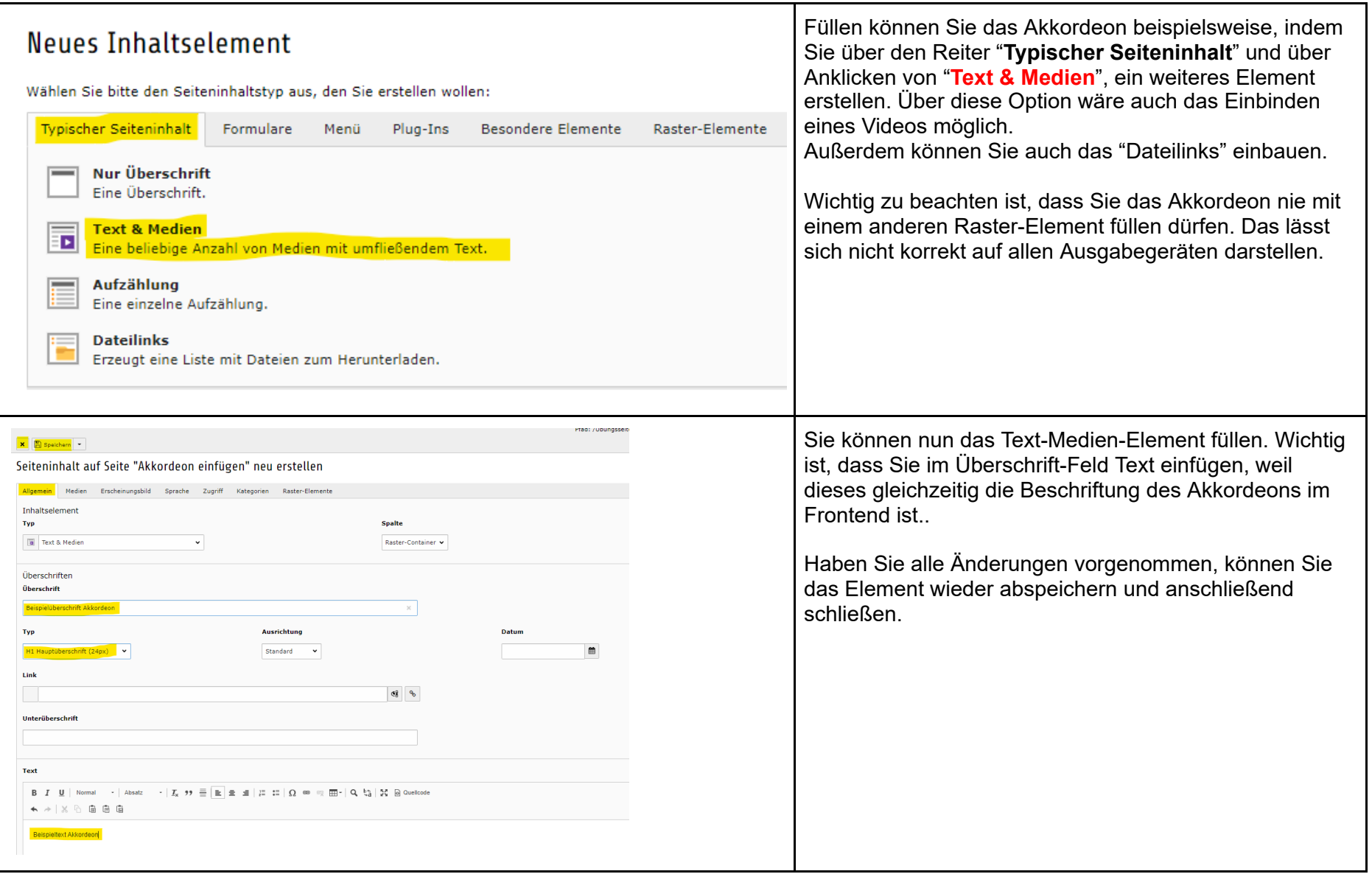

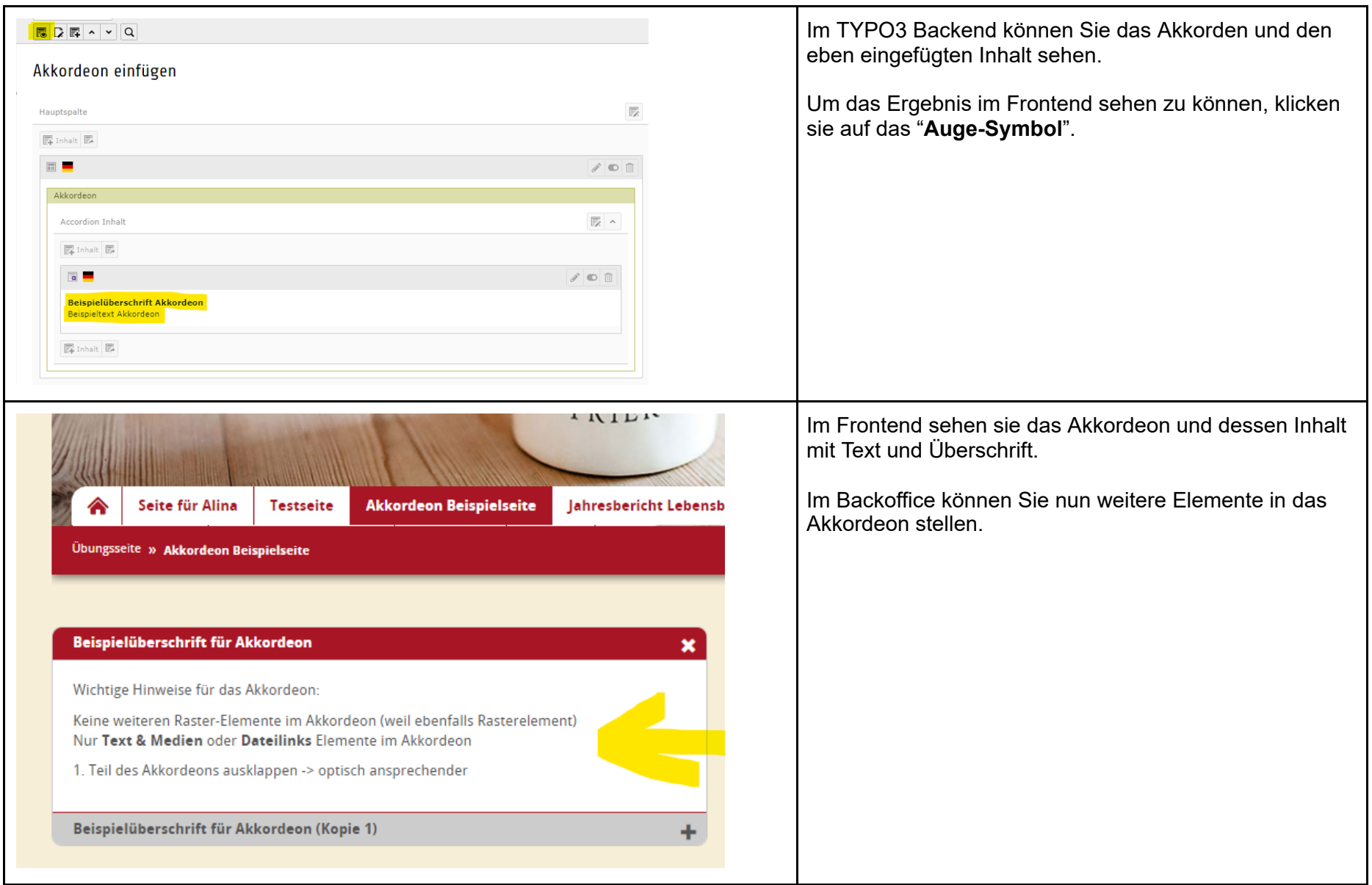